## Gestión de calidad

# Laboratorio de Biotecnología

## $OVA-1$

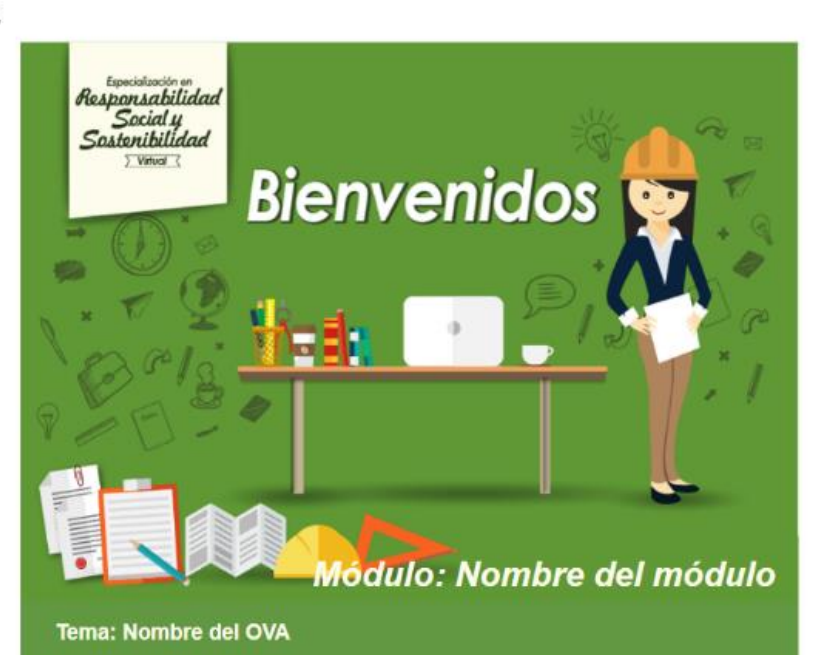

Lorem ipsum dolor sit amet, consectelur adipiscing elit. Integer tincidunt libero placerat nibh dapibus finibus. Fusce sit amet felis sapien. Cum sociis natoque penatibus et magnis dis parturient montes, nascetur ridiculus

Haga clic acá para abrir el documento de estudio

**Comentado [SIAV1]:** Quitar esta imagen del inicio del OVA

#### Contextualización

#### Introducción

Bienvenidos a la unidad temática fornada establecimiento de un laboratorio de biotecnología, durante el desarrollo de este tema vamos a enfocarnos en Dienverträge alle unided termidde establecimiento de un laboratorio de biotecnologia, du distitución de los espacios dentro del kidosotorio y los conocimientos generales sobre el establecimiento de un laboratorio de biotec

**Muchos éxitos!** 

#### Objetivo

.<br>Proporcener las herramientos generales para establecer un laboratorio de biotecnología, entatizando en diferentes vanables como los espacios y la

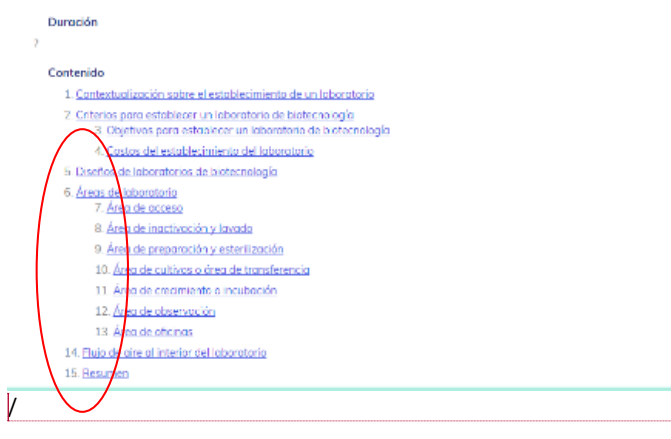

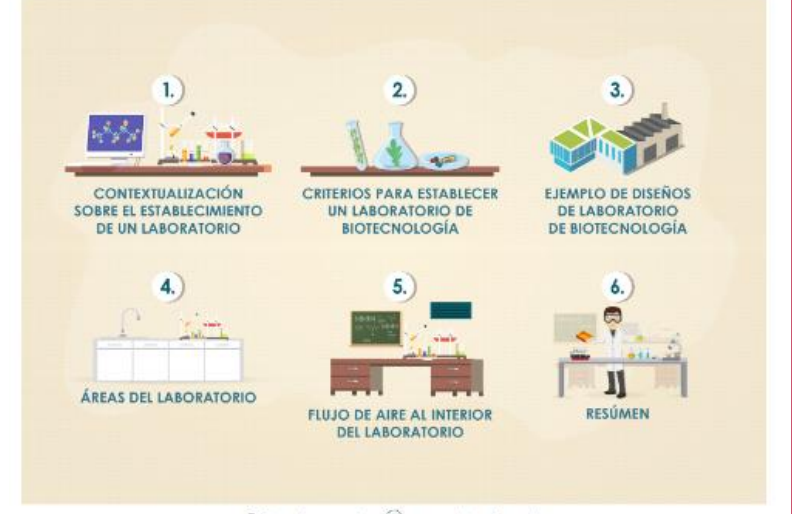

 $\mathbf 0$  Cic en el siguiente ícono  $\oplus$  para amplice la información

/ **Comentado [SIAV2]:** Si no hay duración quitarla

Revisar la numeración esta mala y no hay vínculo de los numerales de nivel 2 (3.4.7.8.9.10.11, 1213)

**Comentado [SIAV3]:**  La imagen debe permitir a cada uno del inicio del tema

El texto de la parte inferior cambiarlo por

De clic en número para ir a los contenidos

Colocar el resumen **sin** numeral tanto en esta parte como en los contenidos

# Contenido

1. Contextualización sobre el establecimiento de un laboratorio

2. Criterios para establecer un laboratorio de biotecnología

2.1. Objetivos para establecer un laboratorio de biotecnología

3. Diseños de laboratorios de biotecnología

4. Áreas de laboratorio

4.1. Área de acceso

4.2. Área de inactivación y lavado

4.3. Área de preparación y esterilización

4.4. Área de cultivos o área de transferencia

4.5. Área de crecimiento o incubación

4.6. Área de observación

4.7. Área de oficinas

5. Flujo de aire al interior del laboratorio

6. Resumen

Comentado [SIAV4]: Falta

•2.2. Costos del establecimiento del laboratorio. •4.4 cambiar el texto así: Área de cultivos o de transferencia •Colocar el resumen sin numeral tanto en esta parte como en los contenidos

 $\mathcal{A}(\mathcal{A})$  ,  $\mathcal{A}(\mathcal{A})$  , and  $\mathcal{A}(\mathcal{A})$ Ahora, hablaremos de los equipos, retomando los ejemplos anteriores, por ejemplo, para la producción de microalgas, requerimos espacios iluminados y<br>posiblemente grandes extensiones al sol, mientras que, para la producción no será un factor determinante.

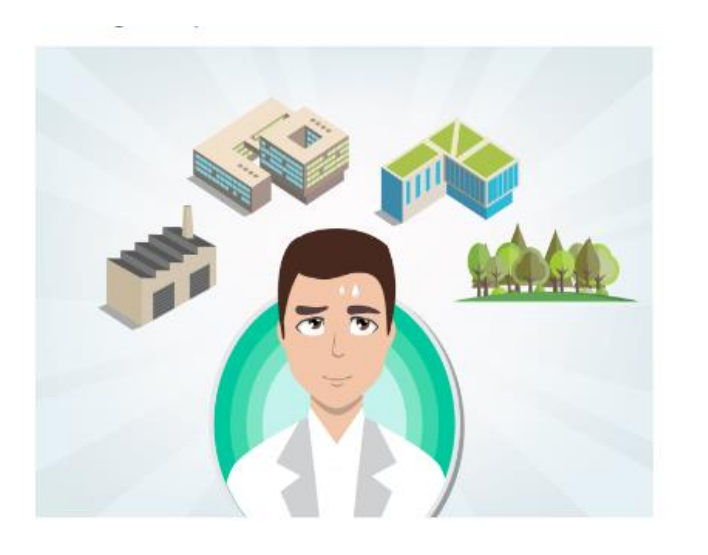

### en 2. Dilema sobre los espacios para el establecimiento de un laboratorio (2017).

#### 2.1. Objetivos para establecer un laboratorio de biotecnología

Es muy importante que el objetivo o los objetivos planteados para el establecimiento del laboratorio estén claros, ya que estos hacen parte del futuro del proyecto, si usted aún no lo tiene muy claro, usted puede organizar sus ideas investigando sobre empresas o personas que hayan desarrollado una idea<br>igual o similar a la que se está planteando. Esta investigación le debe s laboratorio de cultivos vegetales y su objetivo es propagar especies maderables. Lo primero que se debe determinar es la relevancia que tendría para su<br>negocio un laboratorio que se dedique a propagar especies maderables <u></u> la viabilidad económica de las especies que quiere trabajar.

También puede pensar en buscar algún laboratorio que le ofrezca la tecnología e incluso preguntarse si tal vez le resulte más económico contratar los servicios de propagación en un laboratorio que ya haya desarrollado la tecnología

Es recomendable que investigue sobre las necesidades o problemas que existen en su región, ciudad o país, para que su laboratorio genere beneficios<br>económicos, sociales o académicos.

**Comentado [SIAV5]:** En la página 4 este enlace está roto

**Comentado [SIAV6]:** Está imagen no representa lo que las expertas piden

Parecen más fabricas que un laboratorio sugiero mirar algunas de las imágenes de OVA y reutilizarlas

**Comentado [SIAV7]:** En la página 5 el vínculo no abre en ventana emergente

# .<br>• 2.2.1 Compre e Instalación de equipos

2.2.2 Mano de obra

.<br>223 Elementos de trabajo o instrumentoción

#### O2.2.4 Ingenierío y supervisión

Este item contempla personal especializado, equipamiento y adecuaciones especificas del proceso, que no pueden ser realizadas por cualquier sate nem comempio personal expectanizado, equipamiento y auecuaciones especificas del proceso, que no persona y que hacen parte de los elementos de alta tecnología que se instauran en el laboratorio. En estos costos de ing

Los costos asociados a este item dependen en muchas ocasiones de las relaciones comerciales, por ejemplo, los precios de los elementos o los equipos varian dependiendo el provendor. Entonces, es importante conocer bien el proceso, ya que la decisión sobre a qué provendor comprar,<br>depende en gran medida del tipo de proceso que se vaya a implementar en el laborat las variadiones monetarias de las divisas o monedas extranjeras, que varian entre las fechas del presupuesto y la compra, hacen importante contempla estos cambios a la forma de delinir el presupuesto de presupuesto y la co

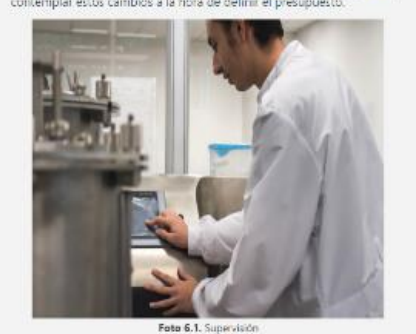

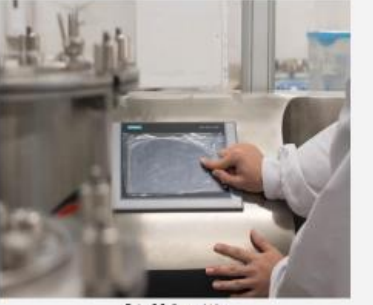

Fata 6.2. Supervision

### O2.2.4 Ingeniería y supervisión

Este ítem contempla personal especializado, equipamiento y adecuaciones específicas del proceso, que no pueden ser realizadas por cualquier persona y que hacen parte de los elementos de alta tecnología que se instaurarán en el laboratorio. En estos costos de ingeniería y supervisión se contemplan los diseñadores, ingenieros, viajes, supervisión de construcción y comunicación.

Los costos asociados a este ítem dependen en muchas ocasiones de las relaciones comerciales, por ejemplo, los precios de los elementos o los equipos varían dependiendo el proveedor. Entonces, es importante conocer bien el proceso, ya que la decisión sobre a qué proveedor comprar,<br>depende en gran medida del tipo de proceso que se vaya a implementar en el laborat las variaciones monetarias de las divisas o monedas extranjeras, que varían entre las fechas del presupuesto y la compra, hacen importante contemplar estos cambios a la hora de definir el presupuesto.

Comentado [SIAV8]: Página 5 Quitar la numeración

En el pie de las fotos: colocar sólo un pie de foto así Foto 6 Supervisión

Comentado [SIAV9]: En la página 5 el vínculo no abre en ventana emergente

### Actividad de aprendizaje No. 1

### Tipo de Actividad: Sopa de letras

Objetivo de aprendizaje: kientíficar las elementos claves a la hora de tomar la decisión de establecer un laboratorio.

Enunciado: De acuerdo a la definición presentada, buscar en la sopa de letro los elementos asociados a la tama de decisiones para el estableci un laboratorio.

#### Palabras a buscar

Palabras a buscar<br>
M N N IO I LE LO B I LE I LIV O T I O F A LL F ET F A A A Se puede definir en una sola palabra a buscar<br>
M N N IO I LE LO B I LE I LIV O T IO F A LL F E F (Comerados par la compra e instalación de equip

ESPULLE POSSESSELLES LISTEN MALLES LIGN del presupuesto.<br>TINIGERILE REILAYS UPERIVIIS LIGN ®Contemplo personal especializado, equipomiento y adecuaciones específicas d<br>TITA IIQIX EEIIAYS UPERIVIIS LIGN PROGRA que no pueden

Ahora daremos algunos ejemplos de diseños de laboratorios de biotecnología, en las fotos que se introducirán más adelante, le recomendamos que esté atento al diseño y a la distribución de los espacios e intenté asociarlo si es posible a la función del laboratorio. Esto con el fin de que se imagine o visualicé cómo debería estar distribuido el espacio en el laboratorio que usted construirá, también tenga en cuenta que cada distribución tiene un ¿Por qué? Así que trate de darle una respuesta a lo que vea, aun así, más adelante procuraremos darle las bases para responder a las preguntas que se haya generado durante este ejercicio.

# **Comentado [SIAV10]:** página 5

No fui capaz de entender cómo funciona la sopa de letras

El enunciado no es claro para que usuario pueda realizar la sopa de letras

Organizar los textos para queden con sangría se ve muy desordenado así

**Comentado [SIAV11]:** Pág 5 Este texto es el que inicia en la página siguiente

# ¡Pasa por el laboratorio para conocerlo!

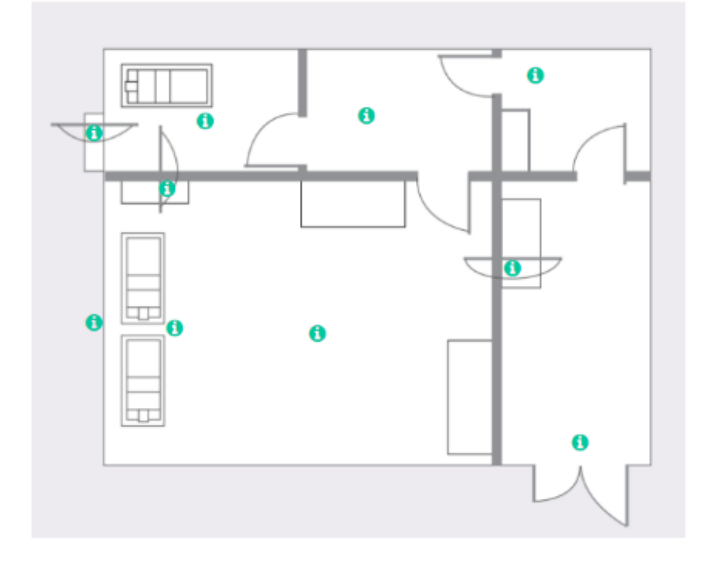

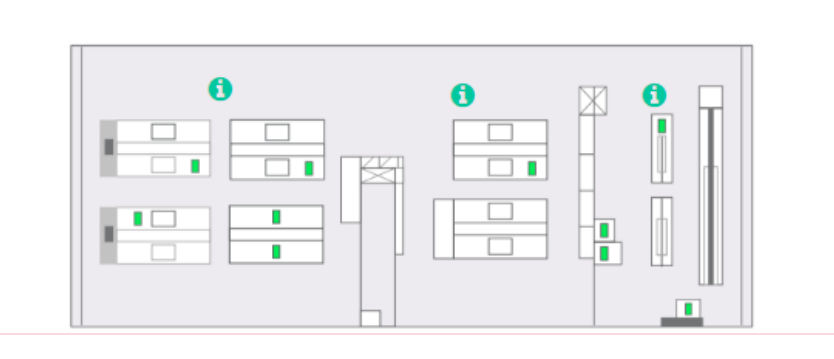

# **Comentado [SIAV12]:** Página 6

Esta imagen no está actualizada con relación a las que monto Santiago el 1 de diciembre

Hablemos sobre las **i** no es muy claro que deba pasar el mouse

Además, pensemos en la recordación para el usuario

**En el texto podemos complementarlo ¡Pasa por el laboratorio para conocerlo**

### **Comentado [SIAV13]:**  Página 6

Esta imagen no está actualizada con relación a las que monto Santiago **el 1 de diciembre**

Hablemos sobre las i no es muy claro que deba pasar el mouse

Además, pensemos en la recordación para el usuario

El color de la i no deben ser del mismo color de diseño de los cuadros

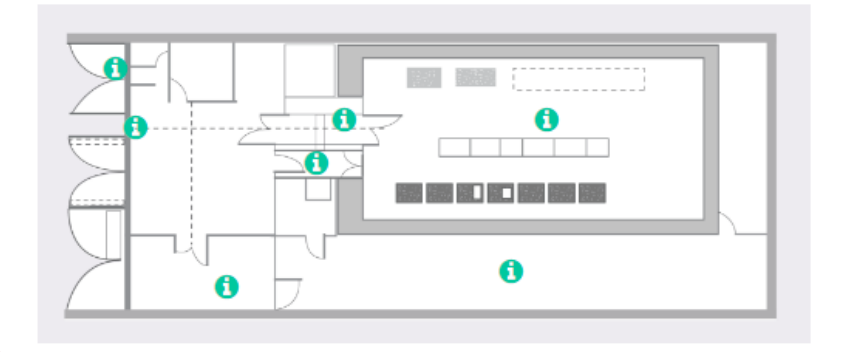

**Comentado [SIAV14]:** Página 6 Hablemos sobre las i no es muy claro que deba pasar el mouse

Además, pensemos en la recordación para el usuario

El color de la i no deben ser del mismo color de diseño de los cuadros

iseno podemos ver un tren de procesos que se ve retiejado en la distribución del laboratorio.

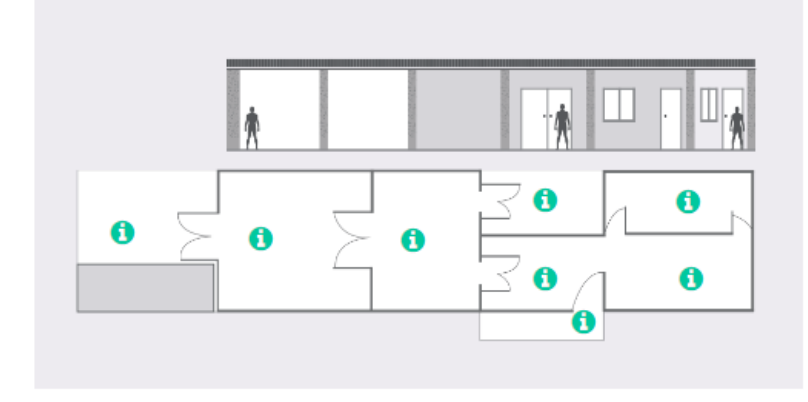

**Comentado [SIAV15]:** Página 6 Esta imagen no está actualizada con relación a las que monto Santiago **el 1 de diciembre**

### Actividad de aprendizaje No. 2

Objetivo de aprendizaje: Identificar de ocuerdo a los diseñas de laboratorios propuestos en la unidad, las distribuciones más adecuadas para un laboratorio de biotecnología.

Enunciado: Seleccionar pora cada enunciado la imagen que mejor representa la situación planteada:

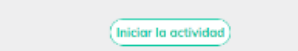

### Actividad de aprendizaje No. 3

Objetivo de aprendizaje: Identificar según los conocimientos adquiridos en este tema y/o investigando por cuenta propia, la funcionalidad de las áreas generales de un laboratorio de biotecnología.

Enunciado: Seleccionar para cada uno de los siguientes enunciados, de acuerdo a los diseños proquestos en esta unidad y las áreas comunes observadas en las imágenes, cuáles son falsos o verdaderos

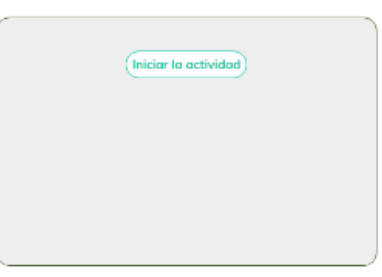

sayo de laboratorio.

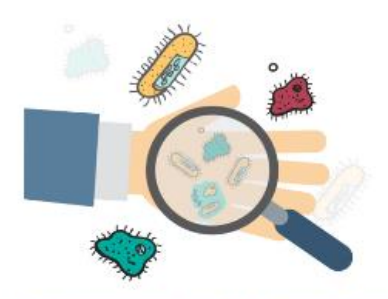

nagen 8. Contaminación cruzado. Recuperado de https://aprendercomiendo.w erdamss.com/2014/10/15/tonterninocion-cruzoda-peligra-en-nuestra-cacina/el 27 de septiembre de septembre del 2017

Imagen & Conteminación crucada. Recuperado de Islas Xamentenomiando yondasse.com/2014/10/15/conteminación-crucada-adram-en-mestro-codes/el 27 de septiembre de centiembre del 2017

> .<br>Para comenzar, horemos mención al área de accesa, que es moy importante porque dependiendo de cámo manejemos el ingreso al laboratorio, nucstro matorial de trabajo y nosatros mismos estanomos. seguros.

### **Comentado [SIAV16]:** Faltan las **Actividades de aprendizaje**

### **Tipo de Actividad**: Selección múltiple con una única **respuesta**

**Objetivo de aprendizaje**: Identificar de acuerdo a los diseños de laboratorios propuestos en la unidad, las distribuciones más adecuadas para un laboratorio de biotecnología. **Enunciado**:

Seleccionar para cada enunciado la imagen que mejor representa la situación planteada:

## **Actividad de aprendizaje**

 $\bullet$ 

## **Tipo de Actividad**: Falso / verdadero

**Objetivo de aprendizaje**: Identificar según los conocimientos adquiridos en este tema y/o investigando por cuenta propia, la funcionalidad de las áreas generales de un laboratorio de biotecnología.

**Enunciado**: Seleccionar para cada uno de los siguientes enunciados, de acuerdo a los diseños propuestos en esta unidad y las áreas comunes observadas en las imágenes, cuáles son falsos o verdaderos.

**Comentado [SIAV17]:** Revisemos para colocar los créditos de las imágenes de una forma más amigable (hablemos de esto)

**Comentado [SIAV18]:** Página 7 Este texto debe abrir el numeral 4 de la página 8

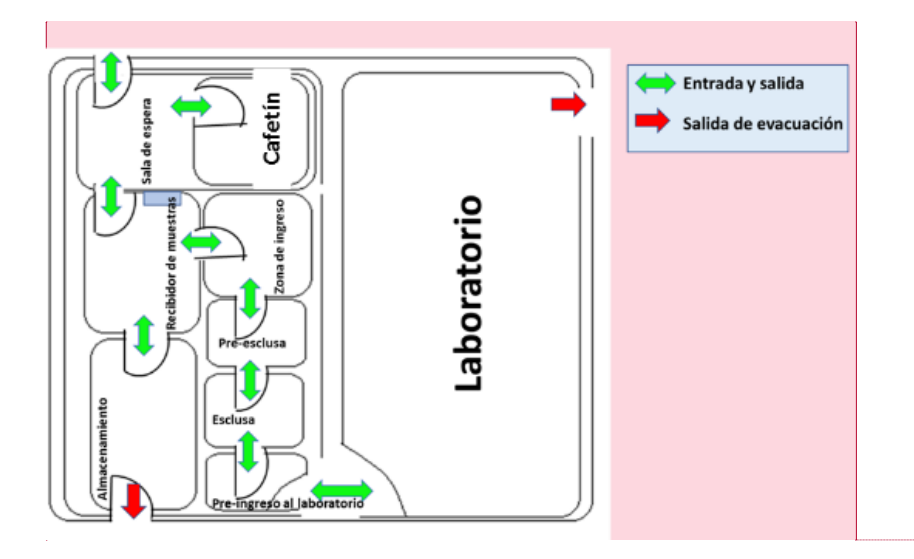

Primero, describiremos de manera general las zonas o espacios que se ubican o que se pueden incluir dentro de esta área, tales como:

- 1. Sala de espera
- 2. cafetín 3. almacenamiento
- 4. zona de ingreso
- 5. recibidor de muestras

# 4.1.1 La sala de espera

# 04.1.2 El cofetín

Es un espacio necesario, ya que, el personal de trabajo de los laboratorios generalmente requiere de espacios para el descanso, tomarse un café, incluso comer a la hora del almuerzo, por las jornadas largas de trabajo que se requieren en un laboratorio. Estas actividades, si bien son necesarias para garantizar el bienestar de los usuarios, son actividades que de al que, dado el nivel de riesgo es una zona que preferiblemente debe estar ubicada externamente al lado de la sala de espera. Los laboratorios que hacen parte de un edificio, tienen la zona del cafetin por fuera del laboratorio y es un espacio común para todos los empleados del edificio.<br>En este espacio la dotación es para dar contort a los usuarios del laboratorio. para que el personal de trabajo consuma sus alimentos y todos los elementos que se tengan previstos para que las personas descansen.

#### $\bigcirc$  4.1.3 El almacenamiento

4.1.4 El recibidor de muestras

4.1.5 La zona de ingreso

### **Comentado [SIAV19]: Falta esto**

Primero, describiremos de manera general las zonas o espacios que se ubican o que se pueden incluir dentro de esta área, tales como: Sala de espera, cafetín, almacenamiento, zona de ingreso y recibidor de muestras.

**DISEÑO**: Ubicar el plano de las áreas según se habló en un principio de usar *Google Sketchup* o algún software para modelar la edificación.

**INTEGRACIÓN**: La idea es ubicar de forma interactiva cada una de las áreas que se mencionan a continuación.

Definir en reunión cómo lo implementamos. Sergio había propuesta unas ideas que incluían el texto y un microvideo

Tengamos en cuenta que la zona de ingreso tiene a su vez una clasificación

### **Comentado [SIAV20]:** Pág. 8

Este texto enumerado genera confusión es mejor dejarlo como esta en documento

"Primero, describiremos de manera general las zonas o espacios que se ubican o que se pueden incluir dentro de esta área, tales como: Sala de espera, cafetín, almacenamiento, zona de ingreso y recibidor de muestras."

### **Comentado [SIAV21]:** Pág. 8

Quitar los numerales y dejar los nombre sin los artículos El, la…..

Zonas de ingreso según nivel de seguridad:

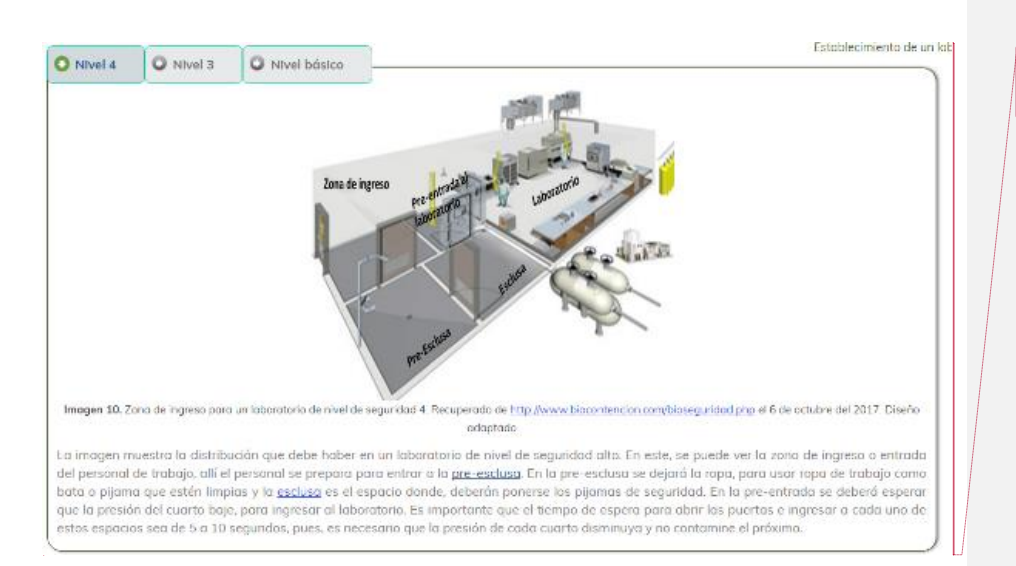

Por otro lado, los laboratorios de nivel básico no requiere de tanta rigurosidad al ingreso, pues, los procesos que se llevan a cabo en este son de docencia a<br>experimentos básicos que no representan peligro alguna para el

4.2 Área de Inactivación y lavado

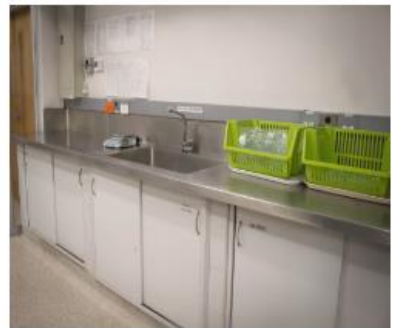

Fata B.1. Zona de lavado e inactivación

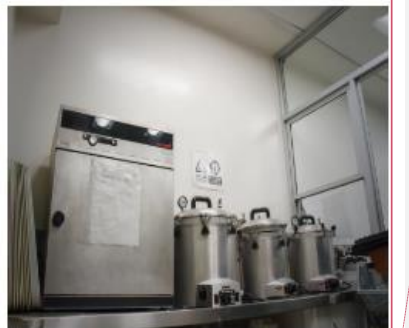

Foto 8.2. Zona de la

**Comentado [SIAV22]:** *Colocar el título así Zonas de ingreso según nivel de seguridad* **del laboratorio***:* 

**Comentado [SIAV23]:** Los vínculos no tienen relación con el texto se deben eliminar o colocar algo relacionado con el texto

**Comentado [SIAV24]:** Pág., 8 Eliminar este texto puesto que hace referencia a nivel básico

**Comentado [SIAV25]:** Pág. 9 En el pie de las fotos: colocar sólo un pie de foto así Foto 8 Zonas de lavado……

Se recomienda que esta área esté conectada con el área de preparación  $\hat{y}$ esterilización como se muestra en la Foto 26. Pues, es en esta área donde se preparan los medios de cultivos o soluciones que servirán para sembrar o analizar el material que entra al laboratorio.

El área de preparación y esterilización, es dande se preparan los reactivos, las soluciones, medios de cultivas y demás materiales que se requieran para el

Esta es una de los áreas más importantes dentro de los laboratorios de biatecnología, pues, la asepsia en los medios de cultivo y en las soluciones madres, son una parte determinante del éxito en los procesos de cultivos. Este espacio contaná con los siguientes equipamientos y elementos mínimos como:

### 4.3 Área de preparación y esterilización

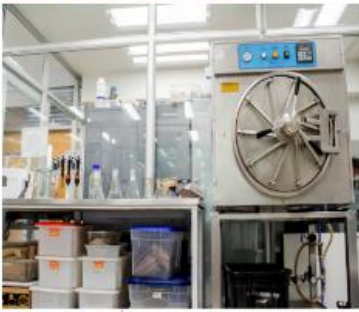

· Mesas a mesones de aluminia no corrasivo dande inán ubicodas las balanzas.

desarrollo de los actividades. Además, allí se realiza el proceso de esterilización de los materiales que lo requieran

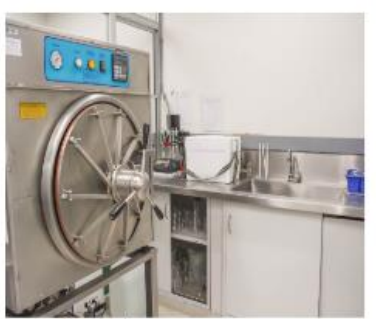

**Comentado [SIAV26]:** Pág. 9 Hace referencia a la foto 26 ¿Cuál es esa?

# **Comentado [SIAV27]:** Pág. 10

En el pie de las fotos: colocar sólo un pie de foto así Foto 9 Área de preparación y esterilización

### **Comentado [SIAV28]:** Pág 10

Quitar la viñeta de pHmetro y cambiar el punto por una coma así:

Mesas o mesones de aluminio no corrosivo donde irían ubicadas las balanzas, pHMetro, planchas de calentamiento y agitadores.

# **Comentado [SIAV29]:** Página 10

Cambiar el titulo así: Área de cultivos o de transferencia

En el pie de las fotos: colocar sólo un pie de foto así Foto 10 Área de cultivos o de transferencia

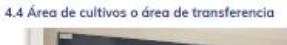

· pHMetro, planchas de calentamiento y agitadores.

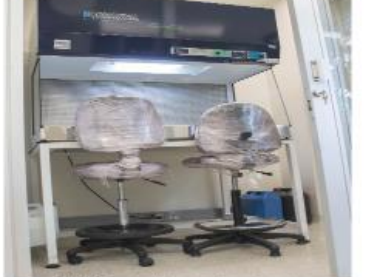

Feto 10.1. Área de cultivos o área de transferencia

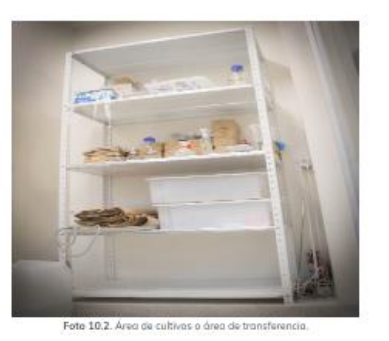

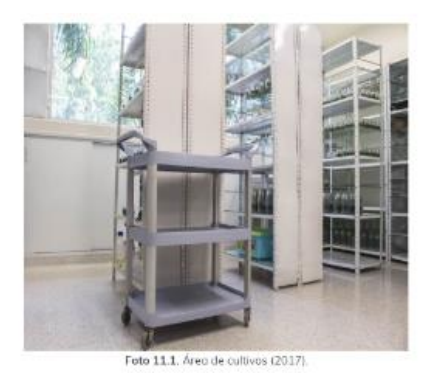

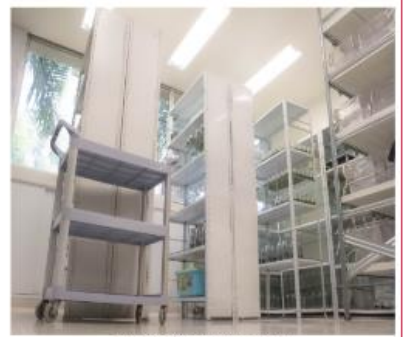

Foto 11.2. Area de cultivos (2017).

Comentado [SIAV30]: En el pie de las fotos: colocar sólo un pie de foto así Foto 11 Área de cultivos, además quitar el  $2017$ 

4.5 Área de crecimiento o incubación

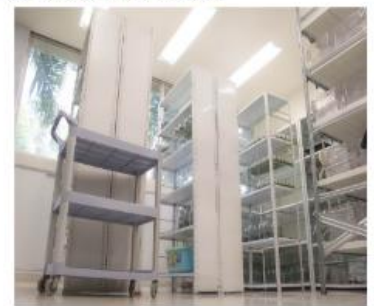

Foto 12.1

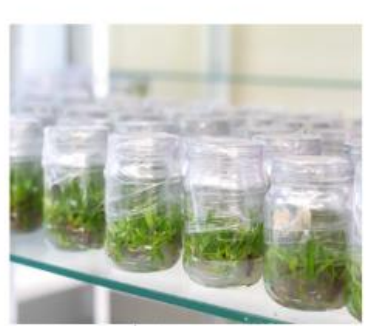

Foto 12.2. Árec de crecimie:

El área de crecimiento o incubación es el espacio físico donde el material de origen vegetal, animal o microbiano es incubado o dejado para su crecimi<br>o análisis controlada. Este material puede tener diferentes tipos de ri

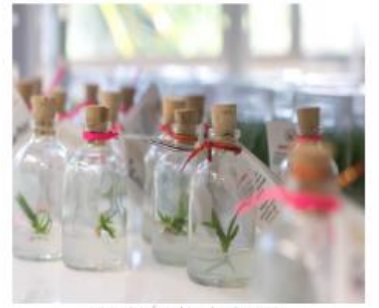

Foto 13.1. Área de Incubación (2017)

 $\sim$ 

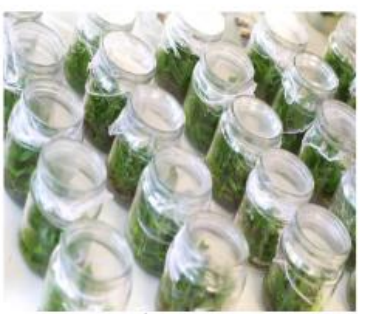

Foto 13.2. Á ea de i

Comentado [SIAV31]: Pág 12 Aplicar lo mismo que en los demás pie de foto

**Comentado [SIAV32]:** 

# **Analicemos diferentes necesidades**

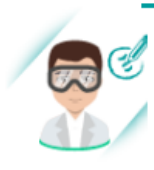

Asumamos un laboratorio donde se cultivan microorganismos, en este caso por ejemplo, requeriremos incubadoras que controlarán la temperatura para lograr las condiciones adecuadas de crecimiento de los microorganismos algunos lo harán a 37°C otros a 45°C, por lo que esta área debe proveer esas condiciones. Otro caso, es la producción de metabolitos secundarios a partir de células sembradas en medios de cultivo líquido, por lo que se necesitará de un buen suministro de oxígeno, acá se cubrirá esta necesitad al poner los cultivos en agitadores orbitales o birreactores.

Si por el contrario, lo que requerimos es el cultivo de plantas entonces, lo que necesitaremos con gran seguridad es un buen sistema de iluminación y automatizado que utilizar la luz solar para disminuir los costos de producción, también necesitaríamos de estanterías donde colocar el material vegetal a crecer. Además, en estos laboratorios se inducen con frecuencia procesos que requieren de oscuridad por lo que serán necesario, espacios que puedan proporcionar estas condiciones de crecimiento en oscuridad, igualmente estrategias de iluminación con sistemas LED de colores azul, roja, verdes o amarillo, ya que para las plantas la iluminación es un factor importante, porque regula y determina la expresión de los reguladores de crecimiento.

### Analicemos diferentes necesidades

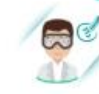

l,

**Examples un inhoratorio donde se cultivan<br>
Concernance un inhoratorio donde se cultivan<br>
Concernance includedores que controlarán la**  $\begin{tabular}{l|c|c|c|c|c} \hline & sequences & muchadores & que & controlerin & la \\ \hline \hline tempertorio poro foros conodios se caososos se  
cimees de los microcymramos dequos los barán a  
  $37^\circ$  corros a 48°C, por lo que esta área dede provo  
eexes condaciones. Oto que esta área debe provenos  
cementa  
ementadistas seandantes a partir de células sembradas de mendos de coul  
cus de coulas sempostas de m  
eescitos el poner los cultivos en ogitadores orbitales o  
neesstas el poner los cultivos en ogitadores orbitales o$ birreactores.

Si por el comtrario, lo que requerimos es el cultivo de<br>plantas entances, lo que recestatemos con gran<br>seguindad es un buen sistema de lluminación y<br>automological es un buen sistema de lluminación y<br>cutomological que util procesos que requieren de oscuridad por la que serán recessorio, espacios que puedan proporcionar estas estrategias de iluminoción con sistemas LED de colores esuruegus ue numerocom con sestemas cauzares de la plantas la<br>distribución es un factor importante, parque regulo y<br>lluminación es un factor importante, parque regulo y<br>determina la expresión de los reguladores de<br>crecimie

.<br>En tado caso, este espacio debe estar dotado con equipos que tacilitan el crecimiento y desarrollo adecuado de los organismos vivos, aire acondiciono<br>que garantice un control de la temperatura, por ejemplo, en el caso de

Por el contrario algunos análisis, dependiendo la necesidad les se deben proporcionar total oscuridad, por ejemplo, en los análisis de fluorescencia, de los<br>cuales hablaremos más adelante en el curso. Existen laboratorios .<br>desmonte

**Comentado [SIAV33]:** Cambiar el ancho de este analicemos para que no se vean tan largo El texto de la parte inferior hace parte del analicemos

**Comentado [SIAV34]:** Pág. 13 Falta un entre los párrafos

### 4.7 Área de oficinas

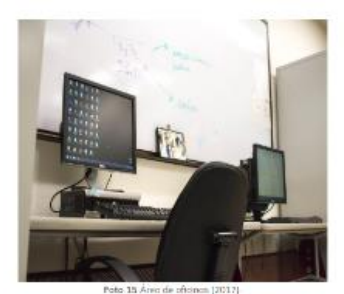

Esta área está destrada al estudio, planeación de experimentos, planteamiento y análisis de procesos a desarrollar durante las investigaciones o en el<br>Inharatorio: Anó se encuentran las compularitanes y si el espacio la pe

Fiste espacia cuenta normalmente con estantivías para el almacenamiento de archivas, que incluyen los sapartes de los rejatiros de los ensayos,<br>manúalos de uso de coda una de los equipos, formatos de reserva y de uso, las

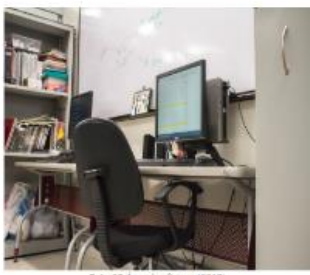

En la siguiente imagen se muestro el flujo o lo dirección más adecuado que se debe dar en un laboratorio de biotecnología, las flechas verdes indican la conexión entre cada área.

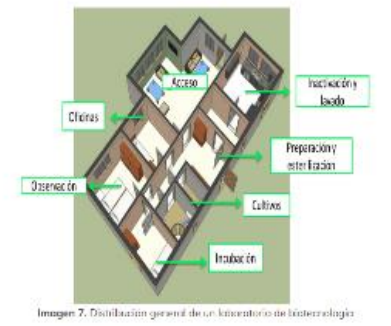

**Comentado [SIAV35]:** Pág. 14 Colocar las dos fotos en la parte superior y solo pie de foto

**Comentado [SIAV36]:** En esta imagen no hay ningún flujo de acceso Solo hay flechas indicando los nombres de los espacios

Además en el texto dice que las flechas verde muestran el flujo…..

adecuado de un laboratorio de biotecnología

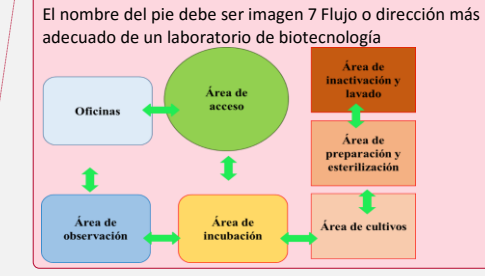

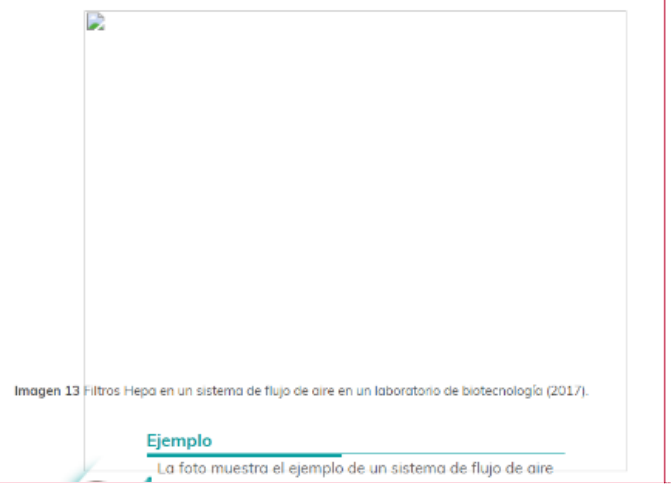

A continuación se aprecia el sistema de funcionamiento de los filtros HEPA al interior del sistema de flujo del laboratorio.

 $\sim$ 

Comentado [SIAV37]:

À continuación se aprecia el sistema de funcionamiento de los filtros HEPA al interior del sistema de flujo del laboratorio.

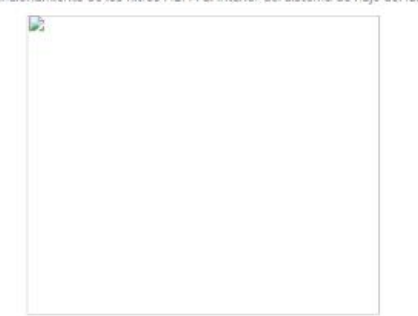

Imagen 13 Filtros Hepa en un sistema de flujo de aire en un laboratorio de biotecnología (2017).

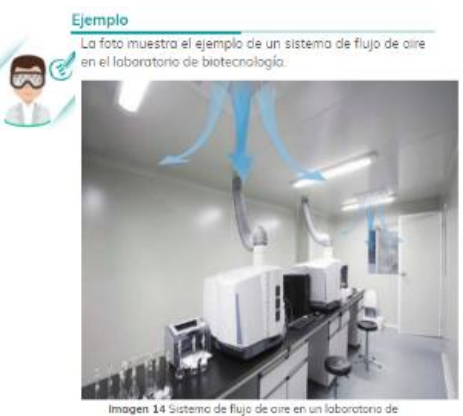

biotecnologio. Recuperado de https://www.mundohvacr.com.mx/mundo/2017/09/laboratorios-

### Actividad de aprendizaje No. 4

Objetivo: Identificar las distintas áreas del laboratorio, la función de cada una y su distribución al interior de este.

Enunciado: Se pretende crear un laboratorio de cultivo de células animales. Para ello debe realizarse la distribución adecuada arrastrando las diferentes dreas hasta el plano base, según los criterios obtenidos en esta unidad temática.

# **Comentado [SIAV38]:** Falta imagen página 15

En el ejemplo se hace referencia aun foto y en los pie dice imagen

## **Comentado [SIAV39]:** Pág. Explicar mejor la actividad

Se pretende crear un laboratorio de cultivo de células animales. Para ello debe realizarse la distribución adecuada arrastrando las diferentes áreas hasta el plano base, según los criterios obtenidos en esta unidad temática. **D**ebe colocar todas las áreas en los espacios para que le indique el % de áreas del laboratorio que ubico correctamente, los aciertos muestran las palabras en color gris y los desaciertos en rojo

En caso de no alcanzar el 100%, puede intentarlo las veces que sea necesario, solo de clic en reiniciar la actividad.

Mostrar a caro para que lo revise

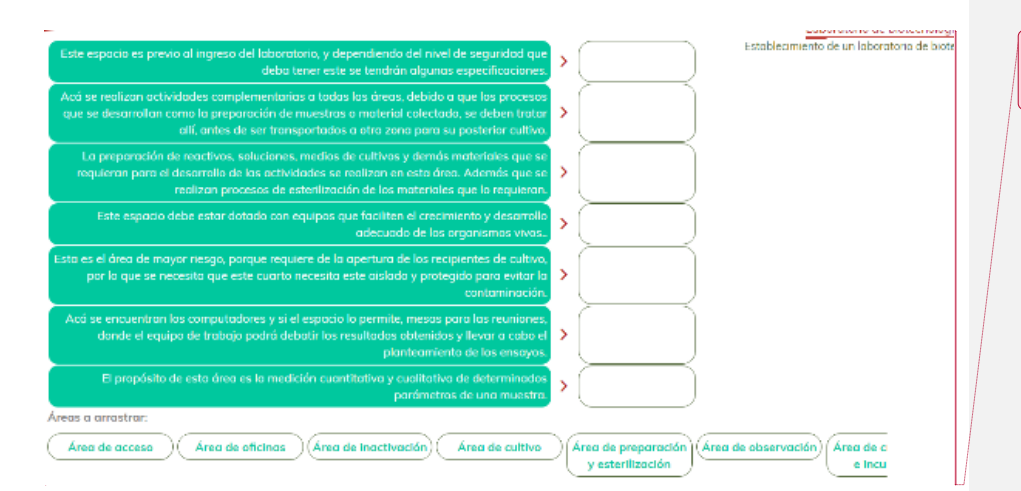

## **Comentado [SIAV40]:** Página 15

Esta actividad esta

### Actividad de aprendizaje No. 5

Objetivo: Identificar las distintas áreas del laboratorio, la función de cada una y su distribución al interior de este.

Enunciado: Arrastrar el área correspondiente a su correcta definición.

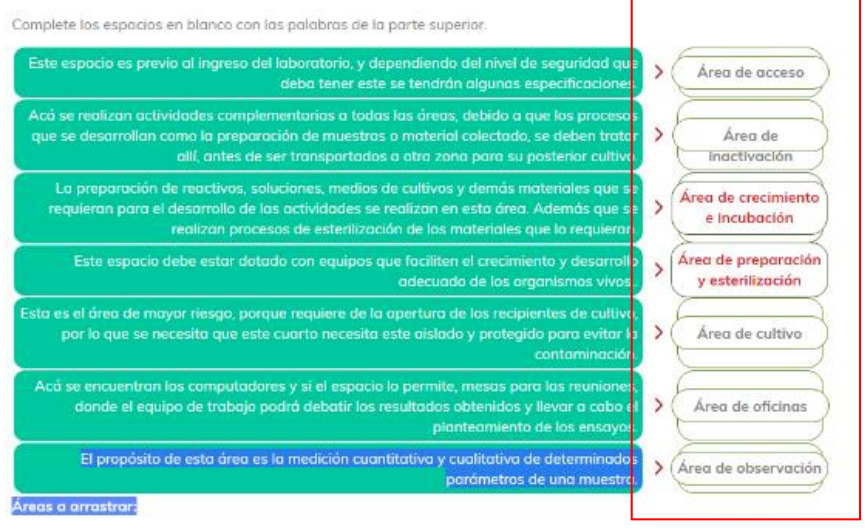

**Comentado [SIAV41]:** Mejorar el diseño al arrastrar las áreas a los espacios estas son más grandes

Enunciado: Arrastrar el área correspondiente a su correcta definición.

**D**ebe colocar todas las áreas en los espacios para que le indique el % de áreas del laboratorio que ubico correctamente según los conceptos estudiados; los aciertos muestran las palabras en color gris y los desaciertos en rojo

En caso de no alcanzar el 100%, puede intentarlo las veces que sea necesario, solo de clic en reiniciar la actividad.

### Actividad de aprendizaje No. 6

Objetivo: identificar las distintas áreas del laboratorio, la función de cada una y su distribución al interior de este

Enunciado: Se pretende crear un laboratorio de caltiva de células onimates. Para ella debe realizarse la distribución adecuada anastranda los diferente

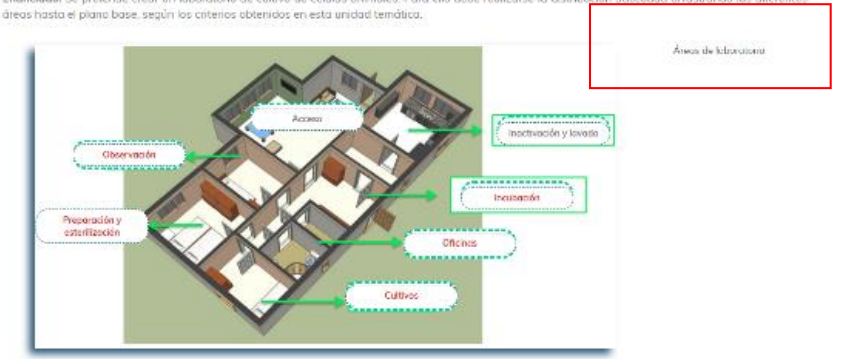

# 71% de sus respuestas son incorrectas. La invitamos a que repase el contenido e intente resolver la actividad de nuevo.

Reiniciar la actividad

#### 6. Resumen

En esta unidad se estudiaron diferentes aspectos relacionados con el establecimiento de un laboratorio de biotecnología, dande se resaltan los conceptos En esta unidad se estudiaran allerentes aspectos relacionados con el establecimiento de un laboratoro de tietocrologia, dande basicos para el proceso de creation los conceptos.<br>Divisions y fundamentales en el proceso de cr

### **Comentado [SIAV42]:**

Colocar el título de las áreas con un diseño

**D**ebe colocar todas las áreas en los rectángulos que señalan las áreas para que le indique el % de áreas del laboratorio que ubico correctamente, los aciertos muestran las palabras en color gris y los desaciertos en rojo

En caso de no alcanzar el 100%, puede intentarlo las veces que sea necesario, solo de clic en reiniciar la actividad.

### **Comentado [SIAV43]:**

Colocar el resumen sin numeral tanto en esta parte como en los contenidos

Recrear con una imagen pude ser con las de Sergio

# Ø Resumen de su avance en la lectura del documento Páginas visitadas En verde, aquellas páginas que ya ha visitado. 000000000000000000 Actividades de aprendizaje Actividad de aprendizaje No. 1: no tiene intentos Actividad de aprendizaje No. 2: no tiene intentos Actividad de aprendizaje No. 3: no tiene intentos Actividad de aprendizaje No. 4: no tiene intentos Actividad de aprendizaje No. 5: no tiene intentos  $\bullet$  Actividad de aprendizaje No. 6: no tiene intentos

**Comentado [SIAV44]:**  Resumen de avances:

centrar los números horizontal y verticalmente

Cambiar este texto **En verde, aquellas páginas que ya ha visitado** Por este

En verde se visualizan las páginas que ya ha visitado y en rojo las que aún le faltan.

# **Créditos**

El Objeto Virtual de Aprendizaje **Establecimiento de un laboratorio de biotecnología, normas y equipamiento** es propiedad de la **Universidad de Medellín**, el contenido, diseño gráfico y demás material didáctico, están protegidos por las leyes que rigen la propiedad intelectual.

Para utilizar todo o parte de este material debe contar con autorización expresa.

**Derechos reservados ®**

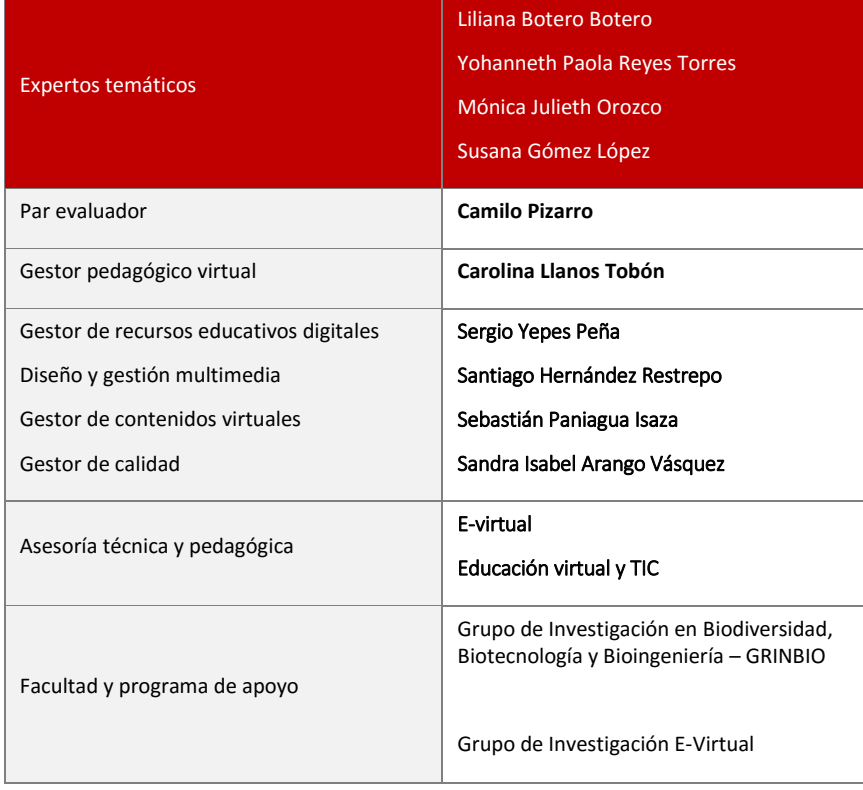

**Comentado [SIAV45]:** Organizarlos según el archivo que publique en el espacio , de todas formas acá lo remito